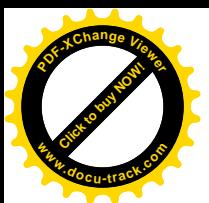

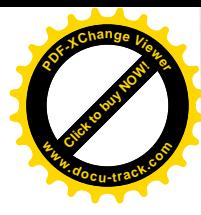

## ○数値を答える形式の解答例

数値を答える場合は、かな符号(あ、い、う、え、…)にあてはまる符号(一)や 数値 (0~9) を解答欄の例のように塗りつぶします。

1 2+3 = あ の場合、答えは5なので、次のように塗ります。

解答欄の例

 $\mathcal{B}=\mathcal{A}\oplus\mathcal{B}\oplus\mathcal{B}\oplus\mathcal{B}\oplus\mathcal{B}\oplus\mathcal{B}\oplus\mathcal{B}$ 

2 5×8 = いう の場合、答えは40なので、次のように塗ります。3桁以上も同様です。

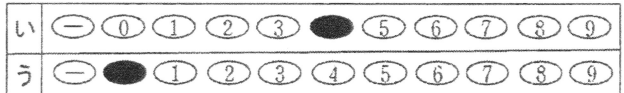

3 -4×7=えおかの場合、答えは、-28なので、次のように塗ります。

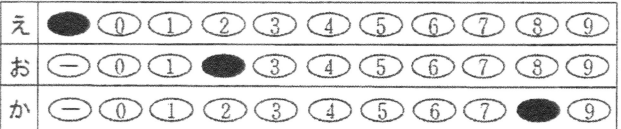

- ※ ②と③から、例えば、解答欄が3行の場合、答えは「3桁の数」または 「負の数で2桁の数」となります。
- 4 答えが分数となる場合、分子の数を先に塗り、分母の数を後に塗ります。 なお、答えに分数が含まれる場合は、それ以上約分できない形で解答します。
	- 例えば、 き に 2 を解答する場合は、次のように塗ります。
	- + と解答した場合は、正解になりません。

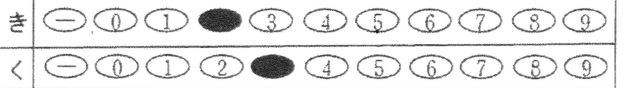

5 答えが分数かつ負の数となる場合は、分子にー(マイナス)をつけて解答します。 例えば、 | + = | に - 5 を解答する場合は、 - 5 とし、次のように塗ります。

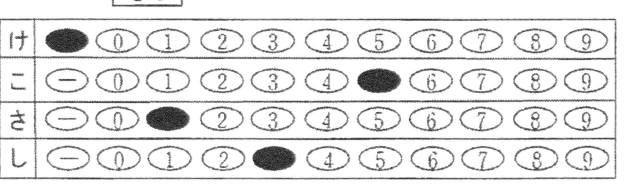